## Package 'lnmCluster'

July 20, 2022

Type Package

Title Perform Logistic Normal Multinomial Clustering for Microbiome Compositional Data

Version 0.3.1

Maintainer Wangshu Tu <wangshu.tu@carleton.ca>

Description An implementation of logistic normal multinomial (LNM) clustering. It is an extension of LNM mixture model proposed by Fang and Subedi  $(2020) \leq xXiv:2011.06682$ , and is designed for clustering compositional data. The package includes 3 extended models: LNM Factor Analyzer (LNM-FA), LNM Bicluster Mixture Model (LNM-BMM) and Penalized LNM Factor Analyzer (LNM-FA). There are several advantages of LNM models: 1. LNM provides more flexible covariance structure; 2. Factor analyzer can reduce the number of parameters to estimate; 3. Bicluster can simultaneously cluster subjects and taxa, and provides significant biological insights; 4. Penalty term allows sparse estimation in the covariance matrix. Details for model assumptions and interpretation can be found in papers: Tu and Subedi (2021) [<arXiv:2101.01871>](https://arxiv.org/abs/2101.01871) and Tu and Subedi (2022) [<doi:10.1002/sam.11555>](https://doi.org/10.1002/sam.11555).

License GPL  $(>= 2)$ 

Encoding UTF-8

RoxygenNote 7.1.2

Imports mclust, foreach, MASS, stringr, gtools, pgmm, utils

Suggests knitr, rmarkdown, testthat, mvtnorm

VignetteBuilder knitr

Depends  $R$  ( $>= 3.50$ )

LinkingTo Rcpp

NeedsCompilation yes

Author Wangshu Tu [aut, cre], Sanjeena Dang [aut], Yuan Fang [aut]

Repository CRAN

Date/Publication 2022-07-20 17:50:02 UTC

### <span id="page-1-0"></span>R topics documented:

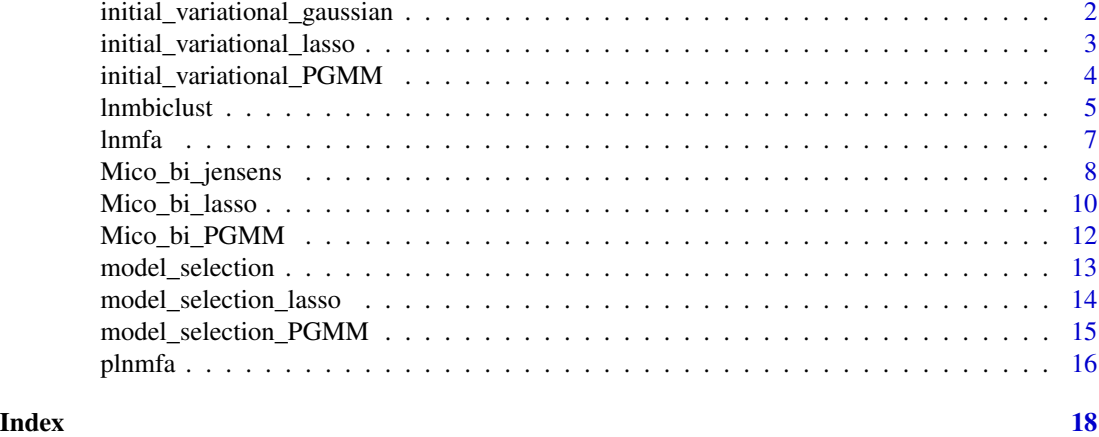

initial\_variational\_gaussian

*Gives default initial guesses for logistic-normal multinomial biclustering algorithm.*

#### Description

Gives default initial guesses for logistic-normal multinomial biclustering algorithm.

#### Usage

```
initial_variational_gaussian(W_count, G, Q_g, cov_str, X)
```
#### Arguments

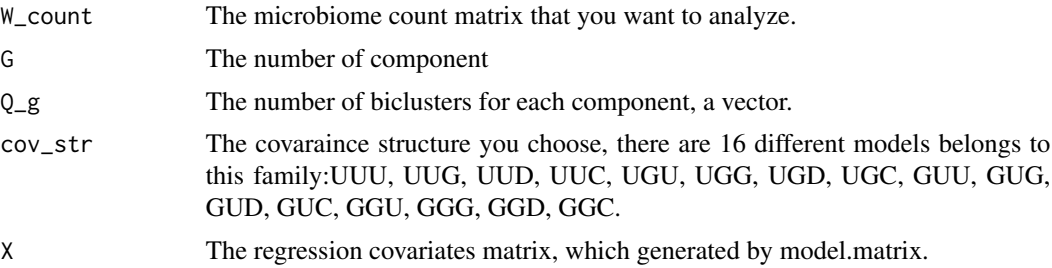

#### Value

new\_pi\_g Initial guess of proportion

new\_mu\_g Initial guess of mean vector

new\_sig\_g Initial guess of covariance matrix for each component

new\_T\_g Initial guess of covariance of latent variable: u

<span id="page-2-0"></span>new\_B\_g Initial guess of bicluster membership new\_D\_g Initial guess of error matrix new\_m Initial guess of variational mean new\_V Initial guess of variational varaince new\_beta\_g Initial guess of covariates coefficients.

initial\_variational\_lasso

*Gives default initial guesses for penalized logistic-normal multinomial Factor analyzer algorithm.*

#### Description

Gives default initial guesses for penalized logistic-normal multinomial Factor analyzer algorithm.

#### Usage

initial\_variational\_lasso(W\_count, G, Q\_g, cov\_str, X)

#### Arguments

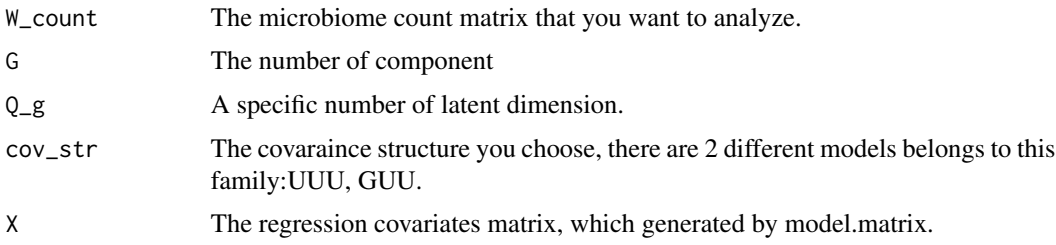

#### Value

new\_pi\_g Initial guess of proportion

new\_mu\_g Initial guess of mean vector

new\_sig\_g Initial guess of covariance matrix for each component

new\_B\_g Initial guess of loading matrix.

new\_T\_g The identity matrix of latent variable: u

new\_D\_g Initial guess of error matrix

new\_m Initial guess of variational mean

new\_V Initial guess of variational varaince

new\_beta\_g Initial guess of covariates coefficients.

<span id="page-3-0"></span>initial\_variational\_PGMM

*Gives default initial guesses for logistic-normal multinomial Factor analyzer algorithm.*

#### Description

Gives default initial guesses for logistic-normal multinomial Factor analyzer algorithm.

#### Usage

```
initial_variational_PGMM(W_count, G, Q_g, cov_str, X)
```
#### Arguments

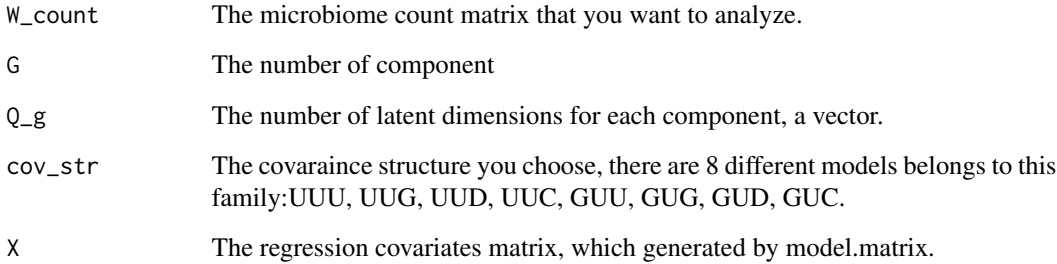

#### Value

new\_pi\_g Initial guess of proportion

new\_mu\_g Initial guess of mean vector

new\_sig\_g Initial guess of covariance matrix for each component

new\_B\_g Initial guess of loading matrix.

new\_T\_g The identity matrix of latent variable: u

new\_D\_g Initial guess of error matrix

new\_m Initial guess of variational mean

new\_V Initial guess of variational varaince

new\_beta\_g Initial guess of covariates coefficients.

<span id="page-4-0"></span>

Main function that can do LNM biclustering and select the best model based on BIC, AIC or ICL.

#### Usage

lnmbiclust(W\_count, range\_G, range\_Q, model, criteria, iter, permutation, X)

#### Arguments

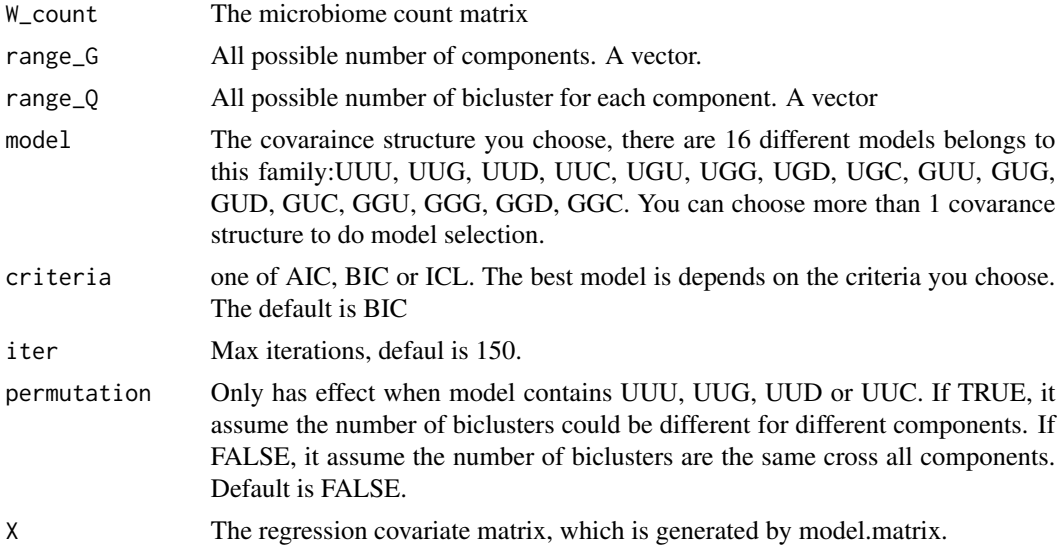

#### Value

z\_ig Estimated latent variable z

cluster Component labels

mu\_g Estimated component mean

pi\_g Estimated component proportion

B\_g Estimated bicluster membership

T\_g Estimated covariance of latent variable u

D\_g Estimated error covariance

COV Estimated sparsity component covariance

beta\_g Estimated covariate coefficients

sigma Estimated original component covariance

overall\_loglik Complete log likelihood value for each iteration

ICL ICL value BIC BIC value AIC AIC value all\_fitted\_model display all names of fitted models in a data.frame.

#### Examples

```
#generate toy data with n=100, K=5,
#set up parameters
n<-100
p < -5mu1<-c(-2.8,-1.3,-1.6,-3.9,-2.6)
B1<-matrix(c(1,0,1,0,1,0,0,1,0,1),nrow = p, byrow=TRUE)
T1 < -diag(c(2.9, 0.5))D1<-diag(c(0.52, 1.53, 0.56, 0.19, 1.32))
cov1<-B1%*%T1%*%t(B1)+D1
mu2<-c(1.5,-2.7,-1.1,-0.4,-1.4)
B2 <-matrix(c(1,0,1,0,0,1,0,1,0,1),nrow = p, byrow=TRUE)
T2<-diag(c(0.2,0.003))
D2<-diag(c(0.01, 0.62, 0.45, 0.01, 0.37))
cov2<-B2%*%T2%*%t(B2)+D2
#generate normal distribution
library(mvtnorm)
simp<-rmultinom(n,1,c(0.6,0.4))
lab<-as.factor(apply(t(simp),1,which.max))
df<-matrix(0,nrow=n,ncol=p)
for (i in 1:n) \{if(lab[i]=1){df[i,]}<-rmvnorm(1,mul,sigma = cov1)else if(lab[i]=2){df[i,]}<-rmvnorm(1,mu2,sigma = cov2)}
#apply inverse of additive log ratio and transform normal to count data
f_df<-cbind(df,0)
z<-exp(f_df)/rowSums(exp(f_df))
W_count<-matrix(0,nrow=n,ncol=p+1)
for (i in 1:n) \{W_count[i,]<-rmultinom(1,runif(1,10000,20000),z[i,])
}
#'#if run one model let range_Q be an integer
res<-lnmbiclust(W_count,2,2,model="UUU")
#following will run 2 combinations of Q: 2 2, and 3 3 with G=2.
res<-lnmbiclust(W_count,2,range_Q=c(2:3),model="UUU")
#if run model selection let range_Q and range_G be a vector.
#model selection for all 16 models with G=1 to 3, Q=1 to 3.
res<-lnmbiclust(W_count,c(1:3),c(1:3))
```
<span id="page-6-0"></span>

Main function that can do LNM factor analyzer and select the best model based on BIC, AIC or ICL.

#### Usage

lnmfa(W\_count, range\_G, range\_Q, model, criteria, iter, X)

#### Arguments

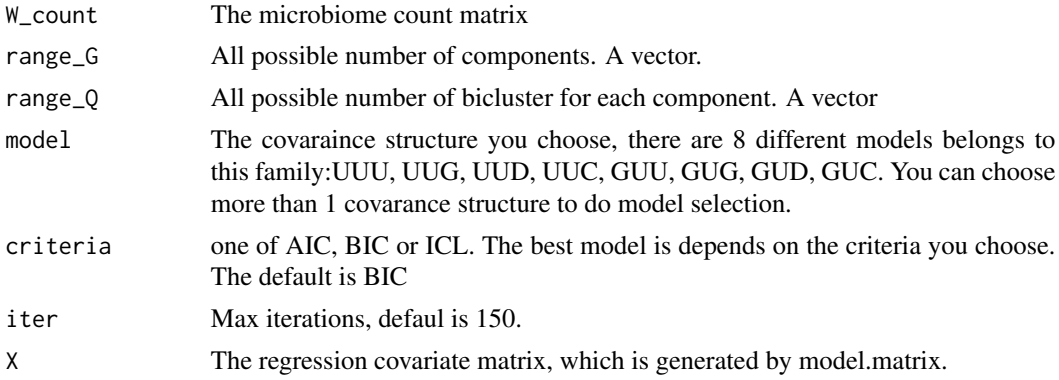

#### Value

z\_ig Estimated latent variable z

cluster Component labels

mu\_g Estimated component mean

pi\_g Estimated component proportion

B\_g Estimated bicluster membership

D\_g Estimated error covariance

COV Estimated component covariance

beta\_g Estimated covariate coefficients

overall\_loglik Complete log likelihood value for each iteration

ICL ICL value

BIC BIC value

AIC AIC value

all\_fitted\_model display all names of fitted models in a data.frame.

#### Examples

```
#generate toy data with n=100, K=5,
#set up parameters
n<-100
p < -5mu1<-c(-2.8,-1.3,-1.6,-3.9,-2.6)B1 <-matrix(c(1,0,1,0,1,0,0,1,0,1),nrow = p, byrow=TRUE)
T1<-diag(c(2.9,0.5))
D1<-diag(c(0.52, 1.53, 0.56, 0.19, 1.32))
cov1<-B1%*%T1%*%t(B1)+D1
mu2<-c(1.5,-2.7,-1.1,-0.4,-1.4)
B2 <-matrix(c(1,0,1,0,0,1,0,1,0,1),nrow = p, byrow=TRUE)
T2<-diag(c(0.2,0.003))
D2<-diag(c(0.01, 0.62, 0.45, 0.01, 0.37))
cov2<-B2%*%T2%*%t(B2)+D2
#generate normal distribution
library(mvtnorm)
simp<-rmultinom(n,1,c(0.6,0.4))
lab<-as.factor(apply(t(simp),1,which.max))
df<-matrix(0,nrow=n,ncol=p)
for (i in 1:n) {
 if(lab[i]=1){df[i,]}<-rmvnorm(1,mul,sigma = cov1)else if(lab[i]=2){df[i,]}<-rmvnorm(1,mu2,sigma = cov2)}
#apply inverse of additive log ratio and transform normal to count data
f_df<-cbind(df,0)
z<-exp(f_df)/rowSums(exp(f_df))
W_count<-matrix(0,nrow=n,ncol=p+1)
for (i in 1:n) {
 W_count[i,]<-rmultinom(1,runif(1,10000,20000),z[i,])
}
#'#if run one model let range_Q be an integer
res<-lnmfa(W_count,2,2,model="UUU")
#following will run 2 combinations of Q: 2 2, and 3 3 with G=2.
res<-lnmfa(W_count,2,range_Q=c(2:3),model="UUU")
#if run model selection let range_Q and range_G be a vector.
#model selection for all 16 models with G=1 to 3, Q=1 to 3.
res<-lnmfa(W_count,c(1:3),c(1:3))
```
<span id="page-7-0"></span>

Mico\_bi\_jensens 9

#### Description

run main microbiome bicluster algorithm.

#### Usage

```
Mico_bi_jensens(
  W_count,
  G,
  Q_g,
  pi_g,
  mu_g,
  sig_g,
  V,
  m,
  B_g,
  T_g,
  D_g,
  cov_str,
  iter,
  const,
  beta_g,
  X
)
```
#### Arguments

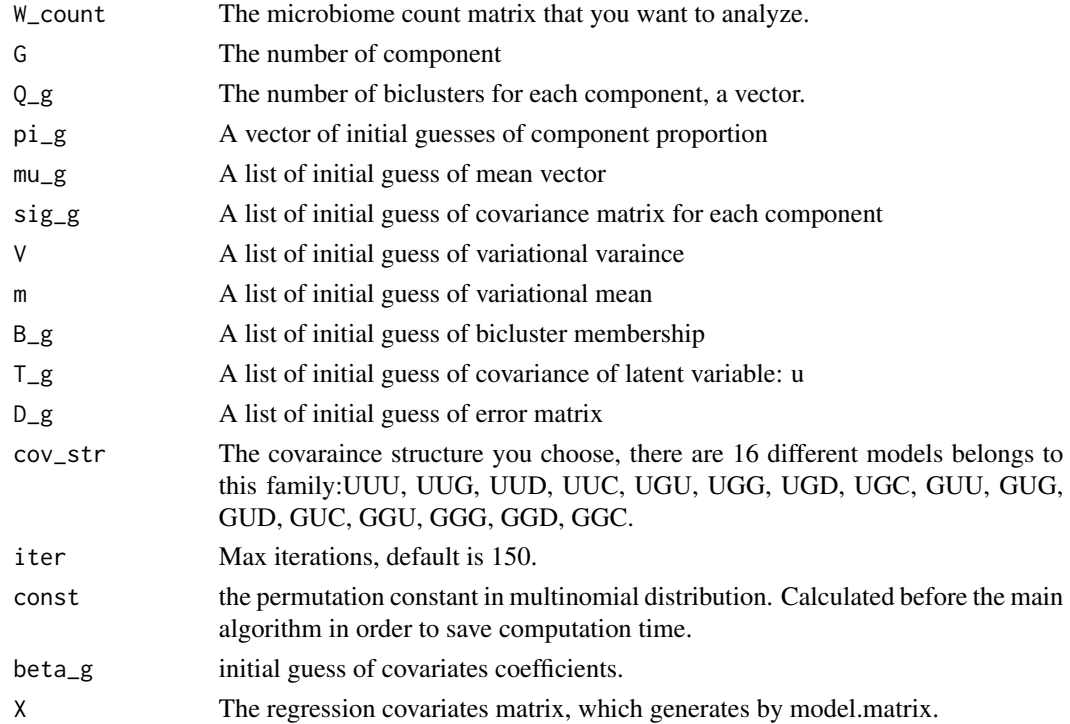

#### Value

z\_ig Estimated latent variable z cluster Component labels mu\_g Estimated component mean pi\_g Estimated component proportion B\_g Estimated bicluster membership T\_g Estimated covariance of latent variable u D\_g Estimated error covariance COV Estimated sparsity component covariance beta\_g Estimated covariates coefficients. sigma Estimated original component covariance overall\_loglik Complete log likelihood value for each iteration ICL ICL value BIC BIC value AIC AIC value

Mico\_bi\_lasso *Penalized Logistic Normal Multinomial factor analyzer main estimation process*

#### Description

Main function will perform PLNM factor analyzer and return parameters

#### Usage

Mico\_bi\_lasso( W\_count, G,  $Q_g$ , pi\_g, mu\_g, sig\_g, V, m, B\_K, T\_K,  $D_K$ , cov\_str, tuning, iter, const,

<span id="page-9-0"></span>

beta\_g, X

#### Arguments

 $\mathcal{L}$ 

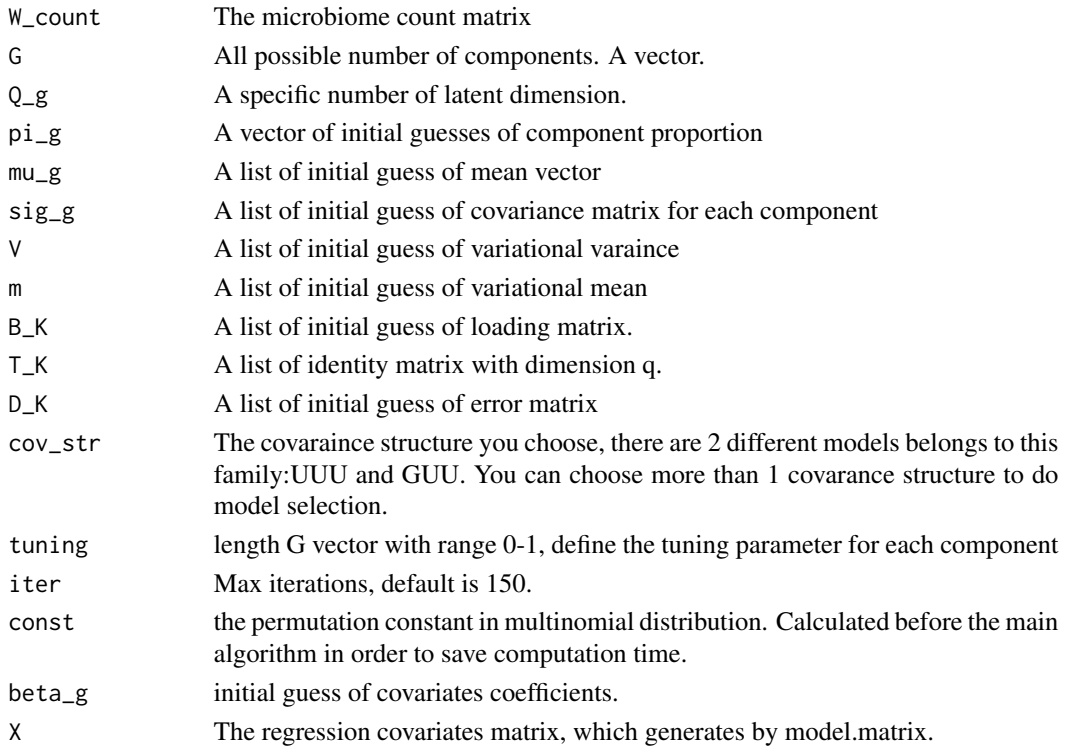

#### Value

z\_ig Estimated latent variable z

cluster Component labels

mu\_g Estimated component mean

pi\_g Estimated component proportion

B\_g Estimated sparsity loading matrix

D\_g Estimated error covariance

COV Estimated component covariance

beta\_g Estimated covariates coefficients.

overall\_loglik Complete log likelihood value for each iteration

ICL ICL value

BIC BIC value

AIC AIC value

tuning display the tuning parameter you specified.

<span id="page-11-0"></span>

run main microbiome Factor Analyzer algorithm.

#### Usage

Mico\_bi\_PGMM( W\_count, G,  $Q\_g$  , pi\_g,  $mu_g$ , sig\_g, V, m, B\_K, T\_K, D\_K, cov\_str, iter, const, beta\_g, X )

#### Arguments

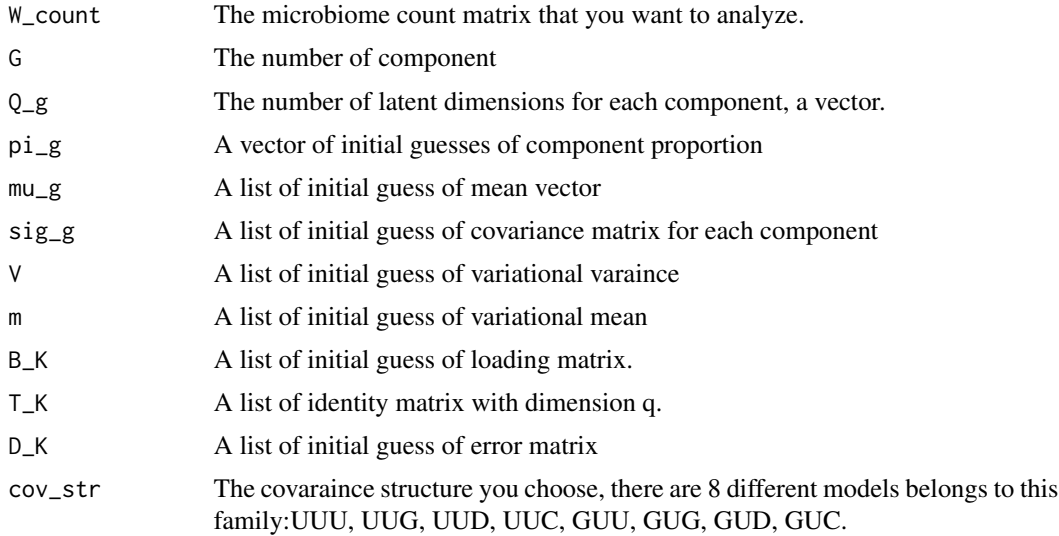

<span id="page-12-0"></span>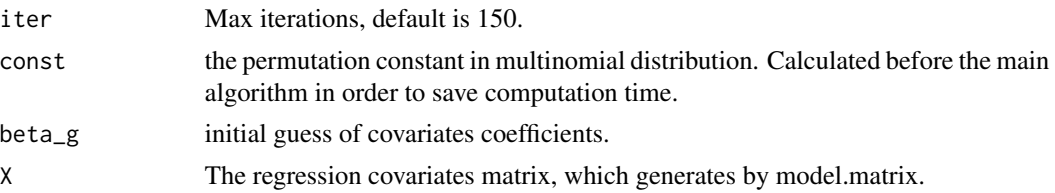

#### Value

z\_ig Estimated latent variable z cluster Component labels mu\_g Estimated component mean pi\_g Estimated component proportion B\_g Estimated loading matix. D\_g Estimated error covariance COV Estimated component covariance beta\_g Estimated covariates coefficients. overall\_loglik Complete log likelihood value for each iteration ICL ICL value BIC BIC value AIC AIC value

model\_selection *Model selections for* lnmbicluster

#### Description

fit several models for lnmbicluster along with 3 criteria values: AIC BIC and ICL

#### Usage

```
model_selection(W_count, range_G, range_Q, model, permutation, iter, const, X)
```
#### Arguments

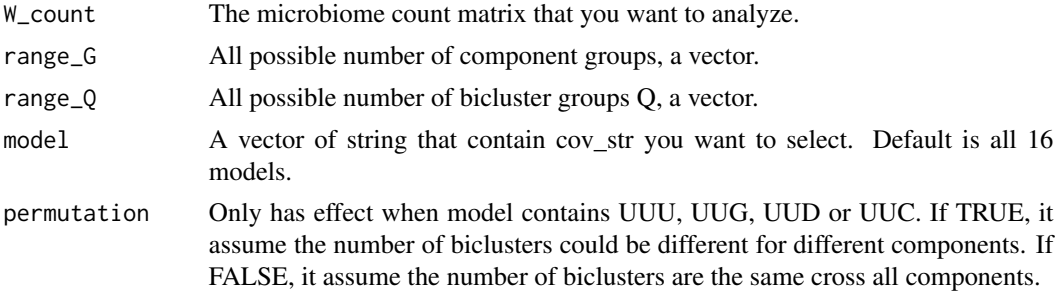

<span id="page-13-0"></span>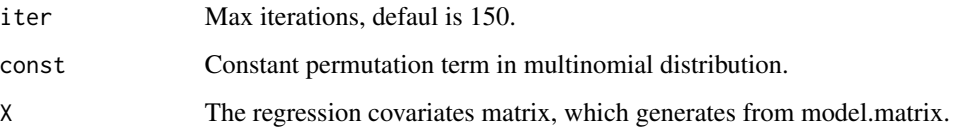

#### Value

A dataframe that contain the cov\_str, K, Q, AIC, BIC, ICL values for model. There may be a lot rows if large K and Q, because of lots of combinations: it is a sum of a geometric series with multiplier max(Q) from 1 to max(K).

model\_selection\_lasso *Model selections for* plnmfa

#### Description

fit several models for plnmfa along with 3 criteria values: AIC BIC and ICL

#### Usage

```
model_selection_lasso(W_count, K, Q_K, model, range_tuning, iter, const, X)
```
#### Arguments

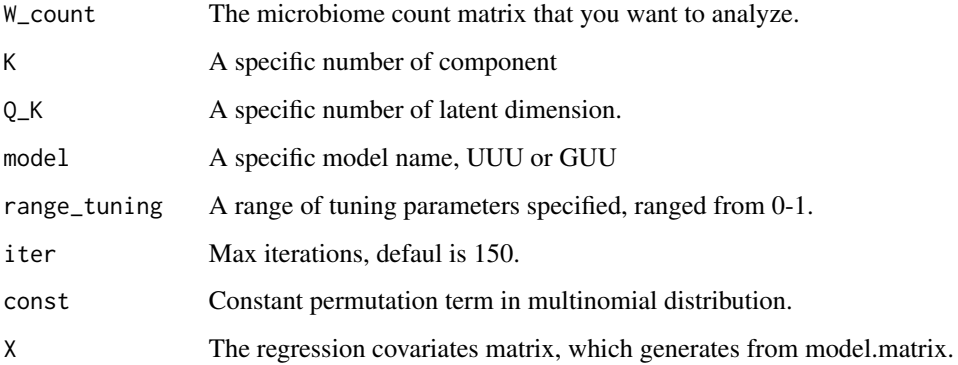

#### Value

A dataframe that contain the cov\_str, K, Q, AIC, BIC, ICL values for model. There may be a lot rows if long range of tuning parameters.

<span id="page-14-0"></span>fit several models for lnmfa along with 3 criteria values: AIC BIC and ICL

#### Usage

```
model_selection_PGMM(
 W_count,
 range_G,
  range_Q,
 model,
 permutation,
  iter,
  const,
 X
)
```
#### Arguments

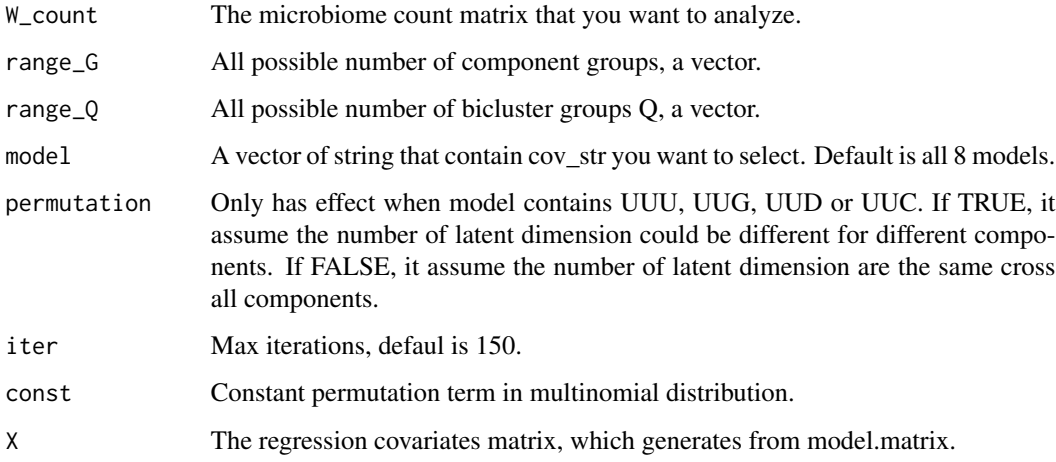

#### Value

A dataframe that contain the cov\_str, K, Q, AIC, BIC, ICL values for model. There may be a lot rows if large K and Q, because of lots of combinations: it is a sum of a geometric series with multiplier  $max(Q)$  from 1 to  $max(K)$ .

<span id="page-15-0"></span>

Main function that can do PLNM factor analyzer and select the best model based on BIC, AIC or ICL.

#### Usage

plnmfa(W\_count, range\_G, range\_Q, model, criteria, range\_tuning, iter, X)

#### Arguments

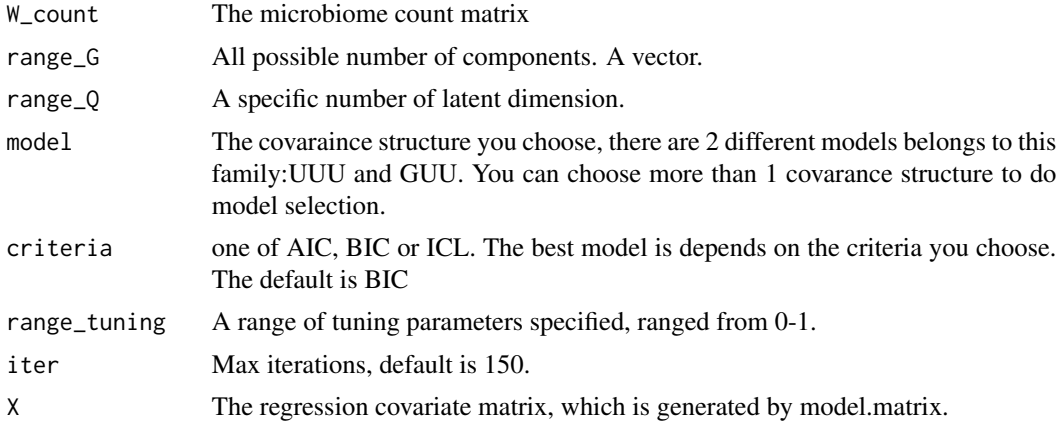

#### Value

z\_ig Estimated latent variable z

cluster Component labels

mu\_g Estimated component mean

pi\_g Estimated component proportion

B\_g Estimated bicluster membership

D\_g Estimated error covariance

COV Estimated component covariance

beta\_g Estimated covariate coefficients

overall\_loglik Complete log likelihood value for each iteration

ICL ICL value

BIC BIC value

AIC AIC value

all\_fitted\_model display all names of fitted models in a data.frame.

#### plnmfa 17

#### Examples

```
#'#generate toy data with n=100, K=5,
#set up parameters
n<-100
p < -5mu1<-c(-2.8,-1.3,-1.6,-3.9,-2.6)B1 <-matrix(c(1,0,1,0,1,0,0,1,0,1),nrow = p, byrow=TRUE)
T1 < -diag(c(2.9, 0.5))D1<-diag(c(0.52, 1.53, 0.56, 0.19, 1.32))
cov1<-B1%*%T1%*%t(B1)+D1
mu2<-c(1.5,-2.7,-1.1,-0.4,-1.4)
B2 <-matrix(c(1,0,1,0,0,1,0,1,0,1),nrow = p, byrow=TRUE)
T2<-diag(c(0.2,0.003))
D2<-diag(c(0.01, 0.62, 0.45, 0.01, 0.37))
cov2<-B2%*%T2%*%t(B2)+D2
#generate normal distribution
library(mvtnorm)
simp<-rmultinom(n,1,c(0.6,0.4))
lab<-as.factor(apply(t(simp),1,which.max))
df<-matrix(0,nrow=n,ncol=p)
for (i in 1:n) {
 if(lab[i]=1){df[i,]}<-rmvnorm(1,mul,sigma = cov1)else if(lab[i]=2){df[i,]}<-rmvnorm(1,mu2,sigma = cov2)}
#apply inverse of additive log ratio and transform normal to count data
f_df<-cbind(df,0)
z<-exp(f_df)/rowSums(exp(f_df))
W_count<-matrix(0,nrow=n,ncol=p+1)
for (i in 1:n) {
 W_count[i,]<-rmultinom(1,runif(1,10000,20000),z[i,])
}
```

```
#if run one model let range_G, and range_tuning be an integer
#remember you can always overspecify Q, so we don't suggest to run models with a range of Q.
res<-plnmfa(W_count,2,2,model="UUU",range_tuning=0.6)
```

```
#if run model selection let any \code{range_} parameters be a vector.
res<-plnmfa(W_count,c(2:3),3,range_tuning=seq(0.5,0.8,by=0.1))
```
# <span id="page-17-0"></span>Index

initial\_variational\_gaussian, [2](#page-1-0) initial\_variational\_lasso, [3](#page-2-0) initial\_variational\_PGMM, [4](#page-3-0)

lnmbiclust, [5](#page-4-0) lnmfa, [7](#page-6-0)

Mico\_bi\_jensens, [8](#page-7-0) Mico\_bi\_lasso, [10](#page-9-0) Mico\_bi\_PGMM, [12](#page-11-0) model\_selection, [13](#page-12-0) model\_selection\_lasso, [14](#page-13-0) model\_selection\_PGMM, [15](#page-14-0)

plnmfa, [16](#page-15-0)